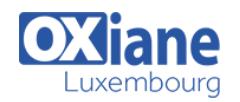

Il n'est pas nécessaire de connaître une version précédente de Sharepoint

# **[Fast Track to SharePoint Power User 2013](https://www.oxiane.lu/formation/fast_track_to_sharepoint_2013/)**

Formation en 4 jours pour peu de participants ! Le succès de Sharepoint depuis la version 2007 en passant par la version 2010 est un fait. Les entreprises ont pu penser de façon globale leur plateforme coopérative tant au niveau organisationnel que technique et éviter la prolifération des sources d'informations tout en homogénéisant leur accès avec un simple navigateur.

Avec cette nouvelle version de plateforme collaborative, SharePoint 2013 s'enrichit fortement en termes d'ergonomie et propose de nouvelles fonctionnalités. Notons, entre autres, l'apparition de l'interface utilisateur de Windows 8 ainsi que les interfaces avec les réseaux sociaux.

Notre formation Fast Track Sharepoint présente l'ensemble des possibilités de la plateforme ainsi que toutes nouveautés comprenant SharePoint OnLine avec Office 365 !

# Détails

- Code : FT-SP2013
- Durée : 5 jours (35 heures )

#### Public

- Administrateurs **Sharepoint**
- Professionnels de l'informatique
- Professionnels de l'IT
- Responsables de sites
- SharePoint Site Owners
- SharePoint sites owners
- Users
- **Utilisateurs**

#### **Objectifs**

- Concevoir, créer, et gérer vos sites Sharepoint 2013 en partant d'un « ensemble vide »
- Administrer de façon autonome votre collection de sites tout en étant capable d'échanger avec l'administrateur central

## Programme

#### Présentation de SharePoint 2013

- Qu'est-ce que SharePoint.
- Apport de SharePoint pour une entreprise
- Nouveautés de Sharepoint 2013
- Les différences entre SharePoint Fondation et SharePoint server 2013
- Les types de licences et leurs coûts

# Créer des sites et organiser une application SharePoint

## 2013

- Structure d'un site et vocabulaire SharePoint 2013
- Définition d'une application Web
- Créer une nouvelle collection de sites
- La collection de sites et le site : principe et organisation
- Pourquoi regrouper les sites dans une collection
- Types de sites et fonctionnalités SharePoint 2013
- La navigation dans un site SharePoint 2013

#### Les composants d'un site SharePoint 2013

- Les bibliothèques de documents et les listes
- Eléments
- Documents
- Pages
- Utiliser les actions d'une bibliothèque

Les webparts de SharePoint 2013

Pré-requis

- Colonne de site
- Métadonnées

#### Sécuriser les accès

- Architecture de la sécurité SharePoint
- Principe de gestion de la sécurité
	- Rôle
	- o Groupe
	- Objets sécurisables
- Mise en oeuvre de la sécurité : héritage ou spécifique
- Bonnes pratiques dans la sécurisation des accès

#### Organiser efficacement les données des sites (content type)

- Comment rendre efficace la gestion du contenu avec les types de contenus ?
- Décrire les données et faciliter la maintenance (Colonnes de site)
- Comment associer un content type à une liste
- Les documents sets
- Retrouver efficacement les données (taxonomie)

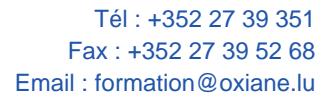

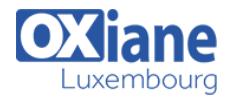

#### Le travail collaboratif dans SharePoint 2013

- Partager rapidement l'information
- Editer les propriétés des éléments dans une webpart (édition rapide)
- Discussions sur les documents
- Le cloud et Sharepoint 2013 (application et partage avec Skydrive Pro)
- Nouvelle gestion du rating

#### Gestion du contenu (WCM / CMS)

- Convergence des interfaces (style Metro, Windows 8, Windows Phone)
- Personnaliser son interface avec « Design Manager »
- Prise en compte des équipements mobiles (device channel)
- Mise à jour du contenu plus rapide
- Nouvelle personnalisation de l'apparence simplifiée (branding)
- La publication multi-rubriques (cross sites)
- La publication de catalogue de produits
- Les nouveaux modèles de sites
- La recommandation de contenu
- Nouvelle gestion de la vidéo
- Des URLs lisibles
- Le service de traduction de contenu (Machine Translation Service)
- Les modèles de site de E-Learning

#### Fonction de gestion électronique de documents

- Les pages maîtres et les mises en pages
- Les thèmes : création et personnalisation
- Les fonctionnalités de publication SharePoint
- Les processus de publication en ligne

#### Les profils utilisateur et les réseaux sociaux

- Présentation du profil riche
- Présentation des fonctions My Site
- Les audiences
- Des blogs ciblés (micro-blogging)
- Les outils conversationnels
- Communautés et annuaire des communautés
- Les nouveautés dans les flux d'activités (style facebook)
- Partage des documents personnels
- Les fonctionnalités de suivi (personnes, sites, contenus, conversations, tags)
- La réputation des personnes
- Modération et contrôle des contenus
- Disposer d'un accès unique pour toutes ses tâches (Sharepoint, Exchange, Project Server)

#### Les fonctions de recherche

- Rappels sur Content Search Webpart
- Nouveaux critères et nouvelles présentations
- Changements liés à l'intégration du moteur FAST au produit
- Nouvelle administration de la recherche
- Navigation par métadonnées
- La prévisualisation des documents
- Amélioration de la pertinence (service analytics)
- Intégration des fonctionnalités de recherche au Client Object Model

#### Conception de workflow

- Présentation et cycle de vie d'un workflow
- Conception d'un workflow avec SharePoint designer 2010
- Mise en oeuvre et déploiement d'un workflow

#### Conceptions de solutions décisionnelles

- La place d'Excel 2013
- Créer des rapports interactifs avec PowerView
- Analyser des gros volumes de données avec In-Memory BI Engine (IMBI)
- Présentation des liens avec SQL Server 2012 pour la BI
- Création de formulaires InfoPath
- Présentation de Performance Point Services
- Présentation de BCS

#### Intégration globale de SharePoint 2013

- Présentation de Office Web Apps
- Mobiles et tablettes avec SharePoint 2013
- La puissance combine de Office 365, SharePoint 2013, Exchange 2013, Lync 2013, et Office 2013
- L'App Store d'entreprise : modèle et enjeux
- Les nouveautés dans BCS
- Le module e-Discovery
- Amélioration des temps de réponse par la technologie Minimal Download Strategy (MDS)

# Modalités

- Type d'action : Acquisition des connaissances
- Moyens de la formation :Formation présentielle 1 poste par stagiaire 1 vidéo projecteur Support de cours fourni à chaque stagiaire
- Modalités pédagogiques :Exposés Cas pratiques Synthèse
- Validation :Exercices de validation Attestation de stages